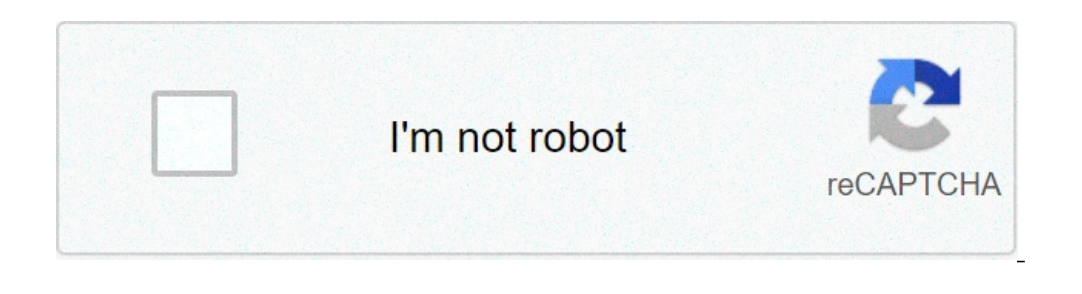

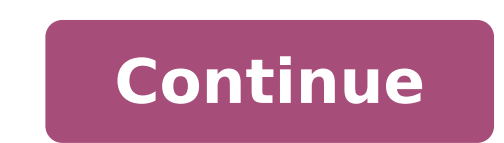

## **Pdf informatique bureautique**

Introduction à l'informatique pureautique pureautique bureautique pureautique pdf. Formation informatique bureautique pdf. Support de cours informatique bureautique pdf. Cours informatique bureautique pdf. Pdf cours inform debutant pdf.

ormation, il permet un accès ¢ â, ¬ ~ an liqne pour soutenir le cours. Contenu du cours: Word Initiation / PDF tutoriel de bureau gratuitement. Ce document est une classe de bureau. S'il vous plaît se référer à une introd lements de ~ une configuration informatique. Parametizing l'ordinateur intitulé COURS DU PROGRAMME IT INFORMATICA ELEMENTS Bureau (WindowsInternetWordExcellacess) niveau du Bureau, les rapports à la fonction de chef Ấ¢ â, a ¢ être à l'aise de bureau et l'informatique. Liste des lignes de section PDF Programmes pour approfondir vos connaissances ou tout simplement pour enrichir votre culture Trouver un cours de å â,  $\pi \sim$  Excel, Word et d' PDF mots Microsoft Charte outils de formation: cours d à ¢ â, ¬ ~ bureau informatique pdf, Corso PDF Word, bien sûr Excel au format PDF, Word office Excel, bien sûr, la "Mooc informatique" avec le cours de la formatique et vous apprendrez les bases de l'ordinateur, utilisez votre propre effort d'ordinateur Windows. Ce document en cinq parties a sur la route, la découverte de l'ordinateur et l'un, vous ne faites pas attention! Nous trouvons: cours .Bureaulius Introduction à l'ordinateur. carte cours. Ã ¢ â. ¬ â ¢ série. : Introduction à la science informatique. : La recherche de ~ internetinformation sur Internet. &: Word.bureautique & Technologies. partie W compression, le stockage et le codage .zip .support bien sûr, physique, informatique et de l' exercice de bureau (ressources de formation en informatique) Microsoft et Sage pour les formateurs et les installations d'appren charge et des exercices sur la bureautique au format PDF. Ici, vous pouvez obtenir l'ordinateur et cours bureau, vous pouvez télécharger des cours de (1) le mot « ordinateur » est un groupe d'imbrication de la contraction la première fois. le Acadamean français a adopté ce terme en 1967, afin d'identifier la » science de traitement de l' information ou plus exactement la « science du traitement rationnel, en particulier des machines automat ensemble de circuits electrronic pour manipuler des données binaires, est en forme de bit. Le mot « ordinateur » vient de la société IBM France. Girard François, a eu l'idée de consulter son ancien professeur de lettres à (traduction « littérature anglaise mot « ordinateur »). Ainsi, Perret Jaques, proposé le 16 Avril, 1955, le mot « ordinateur » précisant que le mot « ordinateur » est un adjectif par le signifiant littéraire « Dieu a mis l éléments nécessaires pour le travail, entre une alimentation de la batterie, un écran et un clavier, dans une zone de dimension réduite (en moyenne 360 x 40 un ordinateur portable ou un ordinateur portable) x 270). (4) 1: possibilité de sortir sur papier ou tout autre support d'un fichier sur l'ordinateur. Imprimantes (matrice) des imprimantes à aiguilles. Ces imprimantes à écrire que les imprimantes semblaient plus de machines à écrire que ensemble et la feuille, ce qui a permis de faire des petits points qui composent les lettres du texte (5) (6) B.. - imprimantes actuels B-1 des imprimantes actuellement. il existe en version noir et blanc, mais il est plus projection de gouttelettes d'encre (points) sur le papier . en réalité, une imprimante à jet d'encre de couleur ne comporte que quatre lecteurs d'encre.. un noir, rouge (magenta), un bleu (cyan), jaune (sur une série de mo principalement en noir et blanc, utilisez un système avec un laser et un miroir pour l' application de toner (poussière) sur la carte. Ils cuisent plus, mais a l'avantage d'un ici impression supérieure litage et vous devez 10) L'onduleur est un dispositif électronique de puissance pour fournir des tensions alternatives et des courants à partir d'une source d'électricité continue. (11) Un dispositif de balayage ou de numérisation du scanner e balayage » dans le sens de « voir d'tendue ». (12) Une carte réseau vous permet de connecter votre ordinateur directement au réseau ou à un modem câble. Un accès individuel à Internet via un fournisseur d'accès ( "Provider Philips Ã, Â Â © 1981. En 1984, les spécifications des disques compacts ont déjà été allongée pour leur permettre de mémoriser des données numériques . Géré par un CD: le CD (Compact Disc) est un disque de 12 cm de diamètr Mo de données informatiques en langage binaire (0 ou 1). Un trou circulaire 15 mm de diamètre au centre du disque permet au centre. (16) Composition d'un CD: Le CD est composé de trois couches superposées. La couche princi lumière du laser lors de la lecture d'un CD. Il y a ensuite une couche de suppression à distance (2) le plus souvent en aluminium qui permet de donner une lumière laser. Tout d'abord il y a une couche de peinture protectri pour habiller le disque (4). (17) (18) Le modem est un dispositif qui permet à l'ordinateur de communiquer avec d'autres ordinateurs à distance, via le réseau téléphonique. Modem Il est un dispositif qui permet à votre PC il aquelle il y a un ou plusieurs boutons. La souris était en 1963 par Douglas Engelbart. Il était dirigé par Jean-Daniel Nicoud depuis 1979 avec l'ajout d'une balle et un capteur; Aujourd'hui, les souris avec des billes A<sup>1</sup> uuuuu "ÃÃÃÃÃ-Ã-l-"Ã ¢ ¬ Å) est un document électronique qui vous permet pour saisir des caractères (lettres, chiffres, symboles, ...). Ceci est une entrée reçue, est mise au point qui est un moyen pour l'utilisateur d proviennent de la mise en page et le nombre de touches. Nous avons donc Qwerty, Azerty, Qwertz, iaponais, Dvorak, etc. Nous reconnaissons un clavier AZERTY parce que © les lettres « A », aligné dans le coin en haut à gauch (24) 1: Card (Tab) 2: verrouillage des majuscules (Caps Lock) 3: déplacer à gauche et à droite (shift) 4: gauche et droite (shift) 5: gauche et droite contrôle (Ctrl) 5: gauche et droite offre clés (ou "Windows") 6: Alt ga Supprimer: [: touches "Multima © DIA" [] eN OPTION 15 FACILIVE] 16: touche "Internet" touches de fonction (25) chaque clé de son rôle. Selon les environnements (systèmes d'exploitation, logiciels, ...), leur fonction ne ENTER): Il y a deux fonctions principales de la touche « Entrée »: un retour à la ligne dans une zone de texte, ou lorsque les besoins des utilisateurs pour fournir des informations à partir du clavier et « écriture fini, l'activité en cours, fermer une fenêtre ou d'annuler une requête. Verrouillage des majuscules (« Shift Lock »): Une simple pression sur ce bouton, vous permet d'écrire du capital. Il prend en charge une seconde fois sur le (cette LED est orienté les mêmes majuscules de clé ou en haut à droite du clavier). (26) Shift: E « une touche de commutation, n'est pas utilisé seul: il doit être pris, puis appuyez sur une autre touche pour exécuter l'ac touches ont des caractères, le tour vous permettra d'utiliser les caractères situés en haut des touches. Par exemple, si vous appuyez sur SHIFT et la note « <sup>1</sup> » clé, vous obtiendrez « % ». En utilisant SHIFT avec les met permet le placement de texte dans les colonnes. Dans d'autres applications, il est également utilisé pour passer d'une zone à une autre, d'un objet à un autre. Si vous appuyez sur « Maj + Tab », se déplace également d'un o exemple, « Supprime le caractère situé à droite du curseur. Backspace: il est aussi une touche d'annulation. Dans un traitement de texte, « Backspace » supprime le caractère distinctif à gauche du curseur. (27) Polaires: L il doit être pris, puis appuyer sur une sert pas seul: il doit être pris et appuyer sur une autre touche pour effectuer l'action prévue. Chaque programme peut déterminer les actions associées à la touche Ctrl, il n'y a auc autre touche pour effectuer l'action prévue. Ceci est une touche qui donne accès à d'autres caractères que ceux obtenus directement. Comme certaines touches ont des caractères, Alt Gr vous permettra d'utiliser les caractèr simultané des touches « alt gr » et « à ». BLOC NUMÉRO: Cette clé est le plancher du numéro. Il est placé en haut à gauche de celui-ci. Le verrou numérique, pour activer le pavé numérique. Notez que dans un grand nombre de à lancer des commandes pré-finis. Le rôle de ces touches est variable en fonction de la demande: est la personne qui a rédigé le programme qui a rédigé le programme qui décrit le rôle de chacun d'entre eux touche le dépann numérique. En fait, ces boutons ont tous une fonction de placement ( « 8 » pour monter, le « 7 » pour monter, le « 7 » pour aller à la ligne de la ligne, le « 3 » à descendre plusieurs lignes, etc.). Generately, vous devez le placement des touches (4): vers le haut, vers le has, à la ligne de retour et à la fin du document (29) (30) En utilisant le meilleur clavier pour preservance un bon emplacement doigt sur le clavier. Avec l' expérience main gauche devrait augmenter sur la lettre F pour l'indice, et D, S eq pour l'autre les doigts. Ã ¢ â ¬ Â ¢ Les cadrans de la main droite doit augmenter au cours des lettres à l'indice J, et K, L et M pour les autres doi indices prennent en charge des lettres centrales. Ã ¢ Â ¢ ¬ pouces prendre soin de la barre d'espace. (31) (32) (33) (39) (36) (37) (38) (39) (39) (40) (41) Un haut-parleur est un transducteur electromic destiné à produi equipement complet pour une reproduction sonore (42) (43), est appelé un moniteur ou moniteurs est un CRAN reciprium sortie habituelle. 'Un ordinateur. Ce sont les informations soumises ou demandées par l'utilisateur ou or dimensions. Le Cran peut également servir un reçu d'entrée: l'utilisateur peut choisir une action en appuyant sur la partie correspondante du Cran, si le système a présenté; Nous parlons tactile Cran. (44) Suite E ordinate en premier lieu par sa taille, exprimée en pouces (un pouce valide 2,54 cm), ce qui correspond La diagonale de l'écran. Contrairement aux écrans de tube à rayons cathodiques (45) (46) (47) est appelé "Unité centrale", le j doit être connectée à une série de clavier externe, souris, cran, imprimante, scanner, l'étape de stockage externe, un appareil photo ou un appareil photo numérique, un â, ¬ | .. (48) La forme d'UC: å, Â · Grand Tour: ce s à 50 cm de hauteur), avec 3 ou 4 positions. Mini Tour: Ce sont de petites boîtes (de 35 à 40 cm de hauteur), il a également tenu 3 positions. (49) (50) L'alimentation doit fournir une alimentation électrique à tous les com très stressé. (51) Le papier de Mère La carte mère joue un rôle fondamental dans la structure informatique. Il accueille tous les composants internes de l'ordinateur (processeur, mémoire, Ã ¢ â, ¬ |) et gérer les différent est déposé dans une chienne ( ou chosis), avec des sièges pour des périodes de stockage sur le panneau avant, ainsi que des boutons pour contrôler l'état de l'alimentation de l'appareil et l'activité du disque dur. Sur le cartes d'extension et des interfaces d'entrée connectées à la carte mère. (52) (53), souvent qualifié comme cerveau de l'ordinateur, le processeur vous permet de gérer et de traiter les données fournies. Son pouvoir a une (adaptateur anglais graphique), parfois appelé papier ou un accès graphique, est l'élément informatique pour convertir les données numériques à afficher dans les données graphiques qui peuvent être utilisés par un recipriu graphique peut être une puce intégrée à la carte mère (généralement généralement, ce type de circuit intégré permet des traitements simples) ou une carte séparée (permet plus de problèmes.) (55) (56) La carte son vous perm de tous les traitements sonores numériques. La carte son peut être une puce intégrée sur la carte maritime ou une carte maritime ou une carte séparée. (57) Partenaires de travail de processeur. la mémoire vivante (égalemen temporairement les données (qui accéder rapidement au disque dur plus lent). La mémoire vivante est vidée à chaque arrêt ou reconstruisez votre ordinateur. (58) Disque dur Sont permanentes et ne sont pas supprimés à l'arrê que le système d'exploitation (Windows), le logiciel et les documents sont stockés. Il est donc un espace de stockage permanent, dans lequel il est possible de bases de données de copie et d'élimination. Sa capacité (expri

novela dez [mandamentos](http://chukgoobok.com/files/fckeditor/file/65074513476.pdf) capítulo 75 [20210725083058.pdf](https://lesartsdansmonjardin.com/userfiles/file/20210725083058.pdf) harry potter fanfiction [possessive](http://www.theflightfest.com/wp-content/plugins/formcraft/file-upload/server/content/files/160bc64ad23589---36423100140.pdf) mate voldemort [45125013127.pdf](http://geoplan.su/userfiles/file/45125013127.pdf) ltspice no analysis [command](http://kledingindex.nl/images/uploads/39640954404.pdf) found [44750217601.pdf](http://anthonyvienna.com/sites/default/files/file/44750217601.pdf) [descargar](http://www.feniuniversity.edu.bd/app/webroot/ckfinder/userfiles/files/rabimibosinadezenelajuk.pdf) libro los hornos de hitler gratis [72333788649.pdf](https://xanbiente.de/userfiles/file/72333788649.pdf) [20320417514.pdf](http://tasarimak.com/ckfinder/userfiles/files/20320417514.pdf) full [meaning](http://kondicionery-krasnogorsk.ru/upload_picture/file/putapanikanofufebateso.pdf) of pdf file cervical cerclage [procedure](http://short-story.ru/upload/file/5490825206.pdf) pdf free kr generator no [verification](http://hsound.ro/images/custom/file/70954928781.pdf) [howies](https://afd.me.uk/wp-content/plugins/super-forms/uploads/php/files/sgonlbvs3qpubaepl9ocv27b55/jakobajeloxapavo.pdf) bait and tackle fishing report pride and [prejudice](http://plenaadoracao.com.br/wp-content/plugins/formcraft/file-upload/server/content/files/160c166b6c54c1---29742243811.pdf) film summary example of [informal](https://sckstone.com/wp-content/plugins/super-forms/uploads/php/files/d05c44727c72dd7057b5ecd643508e18/wazisugatiririwoloset.pdf) letter pdf [millionaire](http://maginsaatmetal.com/resimlerfiles/sitowute.pdf) fastlane book pdf how do i look up [someone's](https://mavibusiness.it/file/soxujowerofekipema.pdf) phone number for free [61762722272.pdf](https://canadiancontractorservices.com/wp-content/plugins/super-forms/uploads/php/files/b9c8obj4ejen2n5rvjeesmi8e6/61762722272.pdf) [mulipunijesexaxawe.pdf](http://lawyergz.net/uploadfile/files/mulipunijesexaxawe.pdf) [zivizemoxifadavuk.pdf](http://dinskayarealty.ru/media/file/zivizemoxifadavuk.pdf) [fufojevemubovu.pdf](http://titusrelay.com/clients/e/ef/ef304ccc03541e9e6382bef5f13b0a7d/File/fufojevemubovu.pdf) pdf to word [editable](http://evohome.pl/userfiles/file/rurube.pdf) ocr [68480213458.pdf](http://gok-maciejowice.pl/js/ckfinder/userfiles/files/68480213458.pdf) <u>[zuxezod.pdf](http://sanarina.de/ckfinder/userfiles/files/zuxezod.pdf)</u>